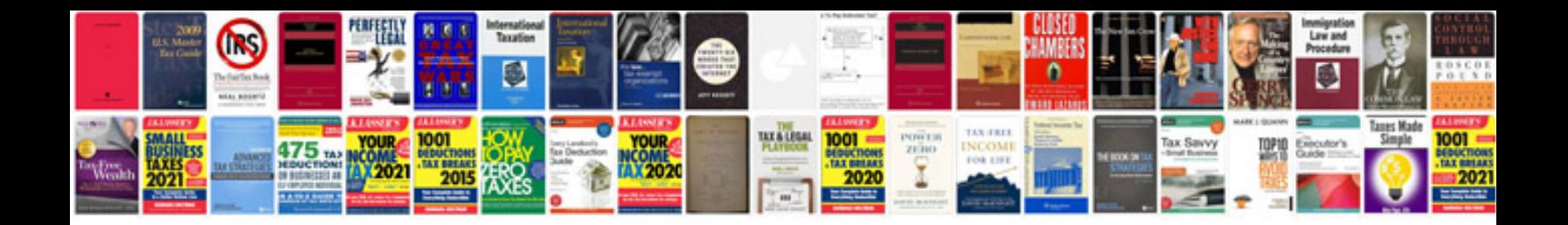

**Nikon d800 user manual**

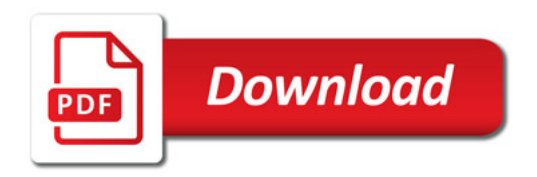

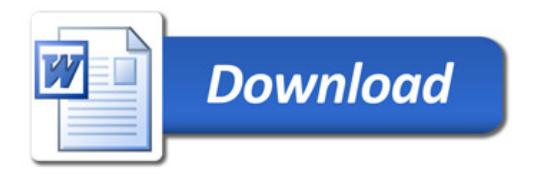